# Significant Learning Experiences in Moodle

# What is Significant Learning?

Fink's (2003, 2013) Taxonomy of Significant Learning seeks to go beyond traditional taxonomies of learning, such as Bloom's, which focus only on the cognitive domain identifying "...multiple ways that learning can be significant, [so that] teachers can decide which of various kinds of significant learning they want to support or promote in a given course or learning experience" (Fink, 2003, p. 1).

# **Foundational Knowledge**

Understanding and remembering ideas and information

#### Quiz

Create high or low stakes assessments that use automated feedback and grades to help learners gain foundational knowledge.

#### **Course Template**

Clear, consistent, simple course navigation means learners focus on mastering content, not "figuring out" the course.

## **Application**

Gaining skills, managing projects, and practicing critical, creative, and practical thinking

#### **Database**

Flexible tool that allows learners to contribute to collaborative projects and demonstrate applied skills.

#### **Marking Guide**

Transparent evaluation of learner work and/or sequence the grading of smaller assignments that culminate in a larger course project.

## **Learning How to Learn**

Becoming a better learner, inquiring about a subject, practicing self-directed learning

#### Book

Provide a detailed syllabus or course guide, direct learners to resources, and clearly communicate course expectations.

## **Activity Completion & Restrict Access**

Scaffold learning experiences and control visibility of course content to make it as easy as possible for learners to know what they need to focus on.

# Significant Learning

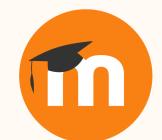

## Integration

Connecting ideas, people, and realms of life

#### **Glossary**

Co-create a repository to facilitate connections among course concepts, learners, and "real world" experiences.

## Groups

Connect learners with one another and differentiate course content based on individual learner needs and interests.

## Caring

Developing new feelings, interests, and values

## Choice

Seek learner input or empower learners to make decisions about the direction of course topics and activities.

## **Badges & Certificates**

Recognize learner progress by associating badges with course activities, and use a certificate as an external recognition of achievement.

## **Human Dimension**

Learning about oneself and others

## Forum & Big Blue Button

Asynchronous and synchronous tools to facilitate learner-learner and learner-teacher engagement.

## Profile

Upload a photo or avatar, introduce yourself, list your hobbies and interests - profiles allow us to bring our human selves to the online learning space.

## Citations

Fink, D. L. (2003) What is Significant Learning? Retrieved May 10, 2022 from https://www.wcu.edu/WebFiles/PDFs/facultycenter\_SignificantLearning.pdf

Fink, D. L. (2005) A Self-Directed Guide to Designing Courses for Significant Learning. Retrieved May 10, 2022 from https://www.deefinkandassociates.com/GuidetoCourseDesignAug05.pdf

Fink, L. D. (2013). Creating significant learning experiences: An integrated approach to designing college courses. Jossey-Bass A Wiley Imprint.

## **Learn More**

Blog Post:
Significant Learning Experiences in Moodle
https://moodle.com/news/significant-learningexperiences/

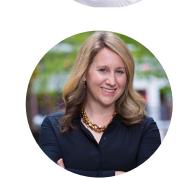

Lauren Goodman, Learning Design lauren.goodman@moodle.com

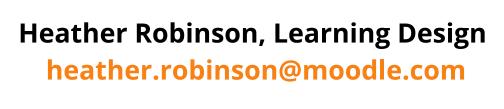

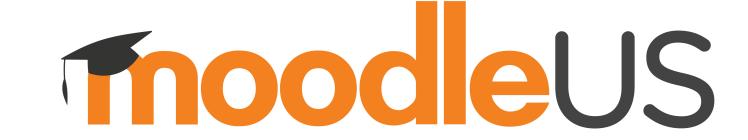